令和 3 年 9 月 24 日

広 島 県 信 用 組 合

## 法人向けインターネットバンキングで Microsoft Edge を利用した 電子証明書ログインができない事象について

令和 3 年 9 月 3 日にマイクロソフト社において Microsoft Edge のメジャーバージョ ンアップがございました。

その影響で、Microsoft Edge をお使いのお客さまが法人向けインターネットバンキ ングに電子証明書方式でログインできない事象が発生しています。

ログインできない場合、お手数ではございますが、以下のいずれかの方法により 電子証明書ログインを実施していただきますようお願い致します。

記

- 1 電子証明書を再登録する方法 Microsoft Edge で電子証明書ログインを実施いただき、「認証用の証明書の選択」 画面が表示された場合、ログイン対象の電子証明書をご選択ください。
- 2 Microsoft Edge 以外のブラウザに変更する方法 Microsoft Edge を閉じていただき、Internet Explorer11 にて電子証明書方式に よるログインを実施してください。
- 3 インターネットバンキングの操作方法に関するお問い合わせ先

広島県信用組合 インターネットバンキング専用ヘルプデスク 電話番号:0120-305-165(フリーダイヤル) 受付時間:平日 9:00~24:00、休日 9:00~17:00 (年末年始、GWを除く)

以上

ご不明な点は、お取引店または下記フリーダイヤルまでお問い合わせください。

広島県信用組合 業務部 電話番号: 0120-745-530 (フリーダイヤル) 受付時間:平日 9:00~17:00 (除く土・日・祝日、12/31、1/1~3)

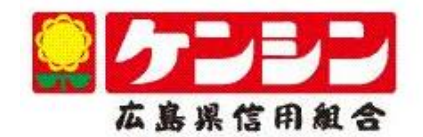